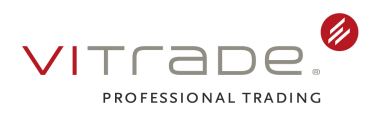

# **Nutzungsbedingungen HTX Testzugang**

## **Präambel**

Indem Sie die Software installieren, erklären Sie sich mit den Bestimmungen dieser Nutzungsbedingungen einverstanden. Jede Bezugnahme auf "Software" schließt den Aktivierungscode oder die Schlüsseldatei ein, den Sie von der ViTrade GmbH als Teil der Software erhalten. Falls Sie mit den Bestimmungen dieser Nutzungsbedingungen nicht einverstanden sind, sind Sie nicht berechtigt, die Software zu installieren und zu verwenden.

#### **1 Systemvoraussetzungen (Hardware/Software) beim Kunden**

1.1 Die Kommunikation zwischen der HTX Software und dem Server erfolgt über das Internet. Dazu wird die bei Ihnen vorhandene Internetanbindung in Verbindung mit einer auf Stunnel basierenden Verschlüsselungslösung verwendet. Weitere Informationen zu Stunnel erhalten Sie im Internet auf der Internetseite www.stunnel.org.

1.2 Um das HTX Paket nutzen zu können, müssen Sie über eigene Hardware verfügen, folgende Mindestausstattung wird empfohlen:

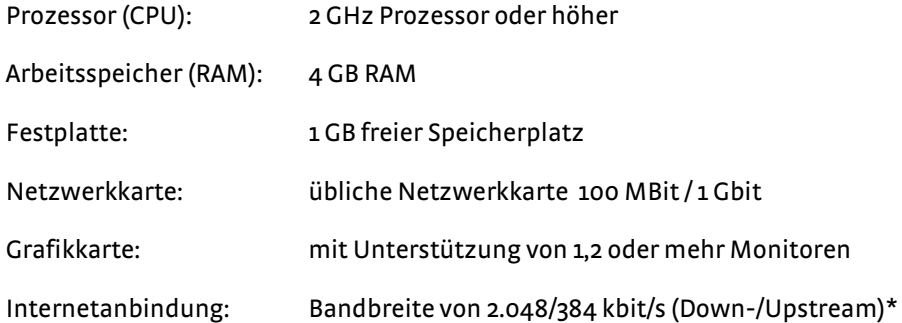

\*Es werden ausschließlich drahtgebundene Anbindungen empfohlen. Dies gilt auch für die Verbindung zwischen PC und Modem/Router. WLAN-, UMTS/HSDPA-, SAT- basierte oder vergleichbare Anbindungen werden nicht unterstützt. Es ist möglich, dass das System von einem Firmennetzwerk aus nicht verwendet werden kann, wenn die Firmen-Firewall die Verbindung blockiert.

1.3 Auf dem von Ihnen eingesetzten Rechner sind von Ihnen geeignete Maßnahmen zum Schutz vor externem Missbrauch zu treffen. Diese beinhalten den Einsatz einer aktuellen Antivirussoftware und einer Personal Firewall, sowie das regelmäßige Einspielen der von Microsoft, über Windows Update, zur Verfügung gestellten Sicherheitsupdates. Ferner sollte der Rechner grundsätzlich mit einem Kennwortschutz versehen sein und bei kurzer Abwesenheit gesperrt werden. Für die Nutzung der HTX Software inkl. Stunnel wird folgende Softwareausstattung empfohlen:

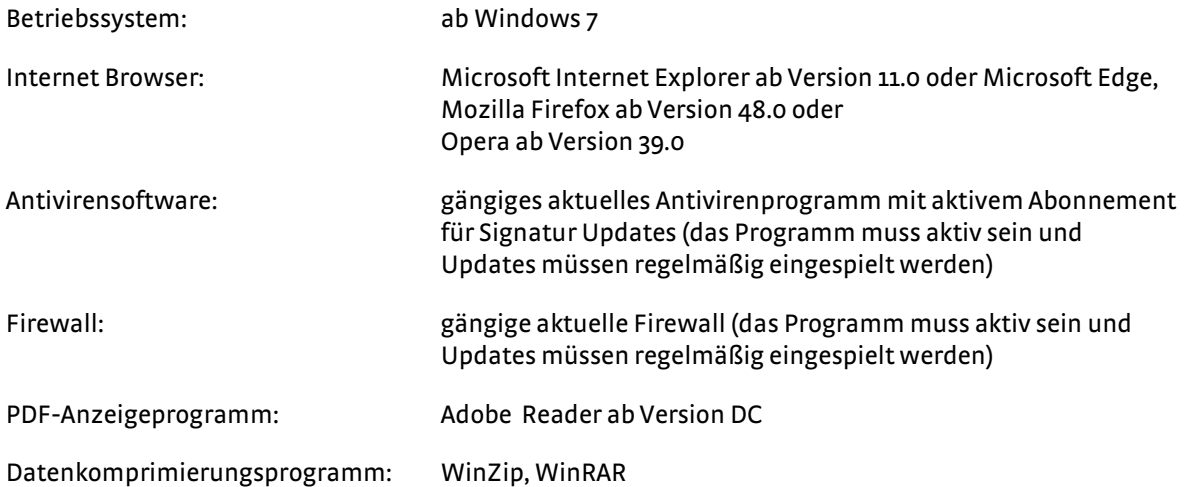

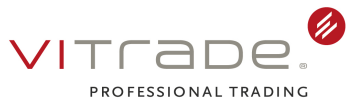

Software-Produkte, die hier nicht aufgeführt sind, können die Funktionsfähigkeit des HTX Pakets beeinflussen und sind daher nicht zu empfehlen.

1.4 Komplettprüfungen des durch Sie eingesetzten PCs, z.B. durch ein Antivirenprogramm, können die Funktionalität der HTX Software beeinflussen und sind daher nur bei beendetem Zugang zum HTX zulässig.

1.5 Es werden keine Windows-Emulationen, wie z.B. Wine, VMware, Bootcamp oder Virtual PC, Parallels unterstützt. Es werden ferner keine Mehrfachinstallationen von Antivirenprogrammen und Firewalls auf dem gleichen PC unterstützt. Dies führt in der Regel zu massiven Einschränkungen bei der Nutzung des PCs.

#### **2 Programm-Software HTX**

2.1 Die Software, die im Rahmen des HTX Testzugangs zur Anwendung kommt, wird von der ViTrade GmbH zur Verfügung gestellt.

2.2 Sie erhalten an der Software das nicht ausschließliche, nicht übertragbare, nicht unterlizensierbare, räumlich und zeitlich, entsprechend den nachfolgenden Bestimmungen, beschränkte Recht, die Software zu nutzen.

2.3 Die Nutzung der Software ist Ihnen nur im Rahmen des HTX Testzugangs gestattet. Zu einer darüber hinausgehenden Nutzung, insbesondere zur Verfügung stellen der Software Dritten gegenüber, sind Sie nicht berechtigt. Ferner sind Sie nicht berechtigt, die Software zu vermieten, zu verleasen oder zu verleihen oder diese sonst wie weiterzugeben.

2.4 Jegliche Vervielfältigung der auf Datenträger gespeicherten Software, insbesondere das Kopieren auf andere Datenträger, ist untersagt. Ausgenommen hiervon ist das Herunterladen oder Ausdrucken von Daten aus der laufenden Anwendung heraus zum ausschließlich persönlichen und privaten Gebrauch.

2.5 Sie ist nicht berechtigt, die Software zurück zu entwickeln (sogenanntes reverse engineering), zu dekompilieren oder zu disassemblieren, es sei denn und nur insoweit, wie das anwendbare Recht, ungeachtet dieser Einschränkung, dies ausdrücklich gestattet.

2.6 Das Recht zur Nutzung der Software endet zum Zeitpunkt der Beendigung des Testzugangs.

2.7 Das HTX enthält eine Möglichkeit zum Sammeln von relevanten Systeminformationen. Dabei werden Informationen zu installierter Hardware und den dazugehörigen Treibern, installierter Software, sowie Daten zur Systemauslastung (CPU, RAM und Netzwerklatenz) gesammelt. Diese Informationen werden erst dann an die ViTrade GmbH übermittelt, wenn Sie dies explizit durch die Funktion der Dateiübertragung initiieren.

2.8 Die Ihnen überlassene Software, die Begleitmaterialien und jede Kopie der Software sind urheberrechtlich geschützt. Ihnen stehen nur die im Rahmen des Testzugangs (inkl. dieser Nutzungsbedingungen) ausdrücklich eingeräumten Nutzungsrechte an der Software zu. Alle übrigen Rechte, insbesondere gewerbliche Schutzrechte und das Urheberrecht an der Software verbleiben bei der ViTrade GmbH bzw. dem Inhaber der Schutzrechte an der Software.

2.9 Nutzung ist das Ablaufen der Software auf einem einzigen Computerarbeitsplatz bei Ihnen, sofern nicht ausdrücklich anders vereinbart. Als Computerarbeitsplatz zählt auch ein Computer oder Laptop von Ihnen, der zum Ablaufen der Software zu Hause oder unterwegs dient. Die Nutzung umfasst das Einspielen der Software oder der Daten in den Arbeitsspeicher und/oder in einen Festspeicher Ihres Computers.

#### **3 Programm-Software Stunnel**

3.1 Stunnel wird eingesetzt, um die Verbindung zwischen Ihrem PC und den Servern per SSL zu verschlüsseln. Die Software wird bei der Ausführung des Installationspakets zusammen mit dem HTX auf Ihrem Rechner automatisch installiert.

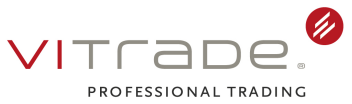

3.2 Damit Sie eine verschlüsselte Verbindung aufbauen können, stellt Ihnen die ViTrade GmbH Zertifikat- und Schlüsseldateien per E-Mail zur Verfügung.

3.3 Die Ihnen für die Nutzung der Programm-Software zur Verfügung gestellten Zertifikate und Schlüssel müssen vertraulich behandelt werden. Eine Vervielfältigung oder Weitergabe an Dritte ist untersagt.

## **4 Gewährleistung und Haftung**

4.1 Die ViTrade GmbH haftet nicht für Schäden durch Trojaner, Keylogger und ähnliche Schadsoftware, sowie für sonstige Schäden, die infolge von unzureichenden Schutzmaßnahmen auf Ihrem Rechner, z.B. fehlende oder nicht aktualisierte Antivirensoftware, fehlende oder nicht korrekt konfigurierte Firewall, sowie fehlender Microsoft Sicherheitsupdates, entstehen.

4.2 Sollten Sie aus irgendeinem Grund den Eindruck haben, die Software würde nicht oder nicht vollständig funktionieren, sind Sie zur Vermeidung oder Begrenzung eines Ihnen und/oder der ViTrade GmbH dadurch drohenden oder entstehenden Schadens verpflichtet, diese Funktionsstörung unter ausführlicher Darlegung des Sachverhalts und Ihrer Beobachtungen der ViTrade GmbH unverzüglich mitzuteilen und somit die Gelegenheit zu geben, sie zu prüfen und ggf. zu beheben. Dabei haben Sie sämtliche Anleitungen und Anweisungen zu beachten und durchzuführen, die Ihnen die ViTrade GmbH in diesem Zusammenhang gibt.

4.3 Die Haftung der ViTrade GmbH für Folgeschäden ist ausgeschlossen.

4.4 Die vorgenannten Haftungsbeschränkungen gelten nicht für Fälle gesetzlich zwingender Haftung, insbesondere nicht für die Haftung nach dem deutschen Produkthaftungsgesetz, die Haftung aufgrund einer Beschaffenheitsgarantie oder für die Haftung für schuldhaft verursachte Personenschäden.

#### **5 Remote-Support**

5.1 Sie haben während der Testphase die Möglichkeit den Remote-Support der ViTrade GmbH in Anspruch zu nehmen.

5.2 Für Remote-Support Anfragen durch Sie an die ViTrade GmbH, muss durch Sie eine Remote-Support Software auf Ihrem PC zum Zeitpunkt der Supportanfrage installiert werden. Die ViTrade GmbH wird Ihnen vorgeben, welche Software zu installieren ist.

5.3 Nehmen Sie den Remote-Support in Anspruch, wird eine Verbindung zu der ViTrade GmbH hergestellt. Es wird darauf hingewiesen, dass bei Inanspruchnahme des Remote-Supports, die ViTrade GmbH - nach Ihrer Freigabe - auf Ihren Rechner mittels von der Firma Citrix Online, LLC zur Verfügung gestellter Software (in Form eines ActiveX Plugins) zugreifen kann. Dabei kann auch ein "Desktopsharing" durchgeführt werden, d.h. die ViTrade GmbH erhält die Möglichkeit (nach weiterer Freigabe durch Sie) u.a. die Tastatur- und Mausbedienung für Ihren Rechner zu übernehmen. Dies ermöglicht es der ViTrade GmbH, Veränderungen an Konfigurationen und Einstellungen auf Ihrem Computer und an installierten Programmen vorzunehmen. Sie haben dabei jederzeit die Möglichkeit den Zugriff durch die ViTrade GmbH mittels einfacher Bewegung der Maus oder durch Bedienen der Tastatur zu beenden. Erst durch Ihre erneute Freigabe erlangt die ViTrade GmbH wieder Zugriff auf den Kundenrechner.

5.4 Die ViTrade GmbH haftet nicht für Datenverluste sowie sonstige mittelbare und unmittelbare Schäden, die Ihnen im Zusammenhang mit der / durch die Inanspruchnahme / Nutzung der im Rahmen eines Remote-Supports oder im Rahmen von Softwarevorführungen oder bei Unterstützung zur Problemlösung verwendeter Software entstehen, sofern seitens der ViTrade GmbH kein nachweislich vorsätzlich oder grob fahrlässiges Verhalten vorliegt. Diese Haftungsbegrenzung gilt nicht für Schäden aus der Verletzung des Lebens des Körpers oder der Gesundheit.

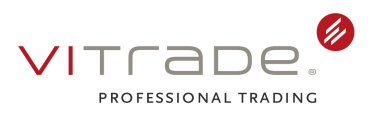

# **6 Salvatorische Klausel**

Sollten einzelne Bestimmungen dieser Nutzungsbedingungen unwirksam oder nichtig sein oder werden, so wird dadurch die Wirksamkeit der übrigen Bestimmungen nicht berührt.